**Bringing GPU Computing To The Masses With OpenACC**

John Urbanic

### *What you (may) already know…*

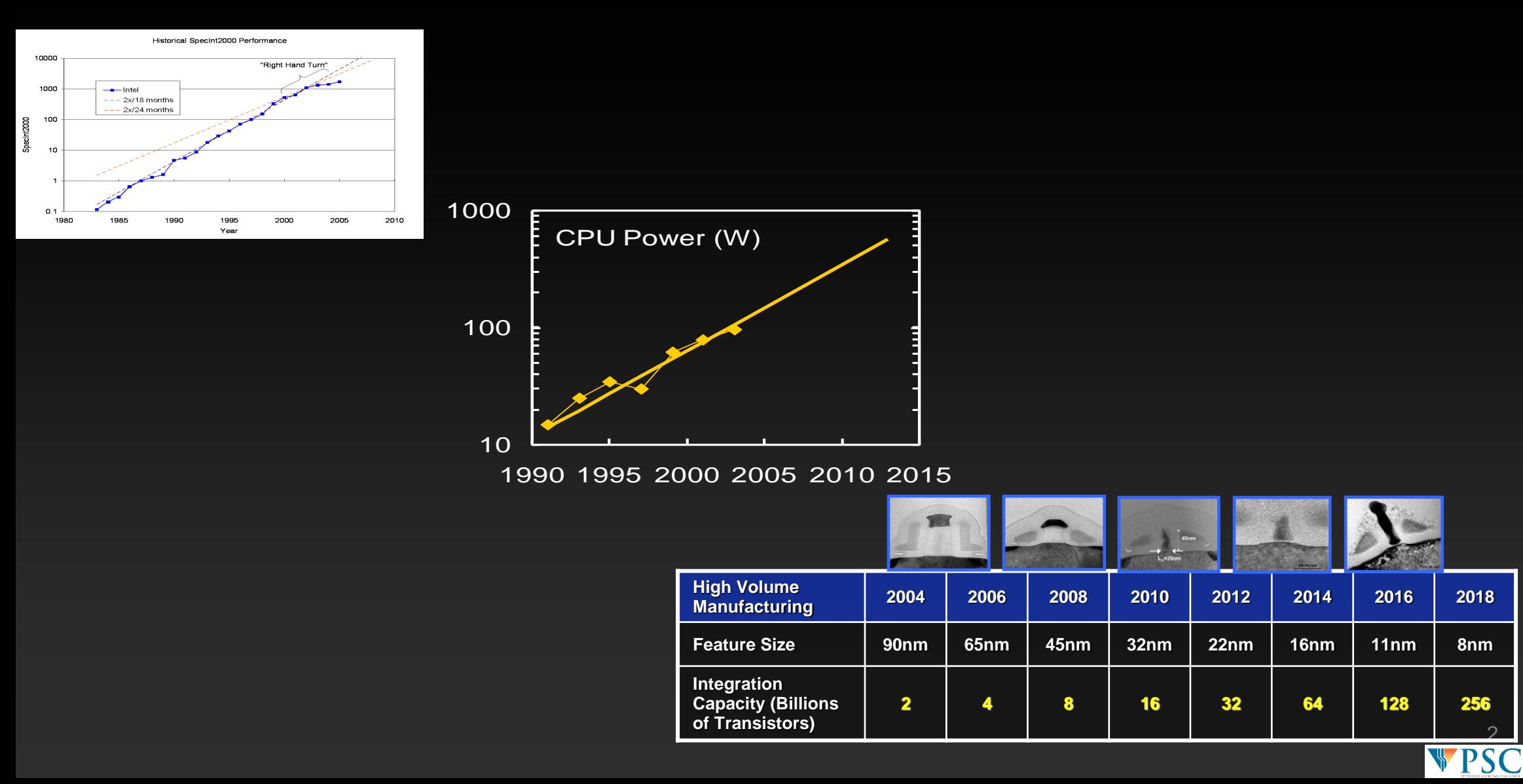

## **Want a lot of cores?: GPU Architecture (Kepler)**

- **192 SP CUDA Cores per SMX**
	- **192 fp32 ops/clock**
	- **192 int32 ops/clock**
- **64 DP CUDA Cores per SMX**
	- **64 fp64 ops/clock**
- **4 warp schedulers**
	- **Up to 2048 threads concurrently**
- **32 special-function units**
- **64KB shared mem + L1 cache**
- **48KB Read-Only Data cache**
- **64K 32-bit registers**

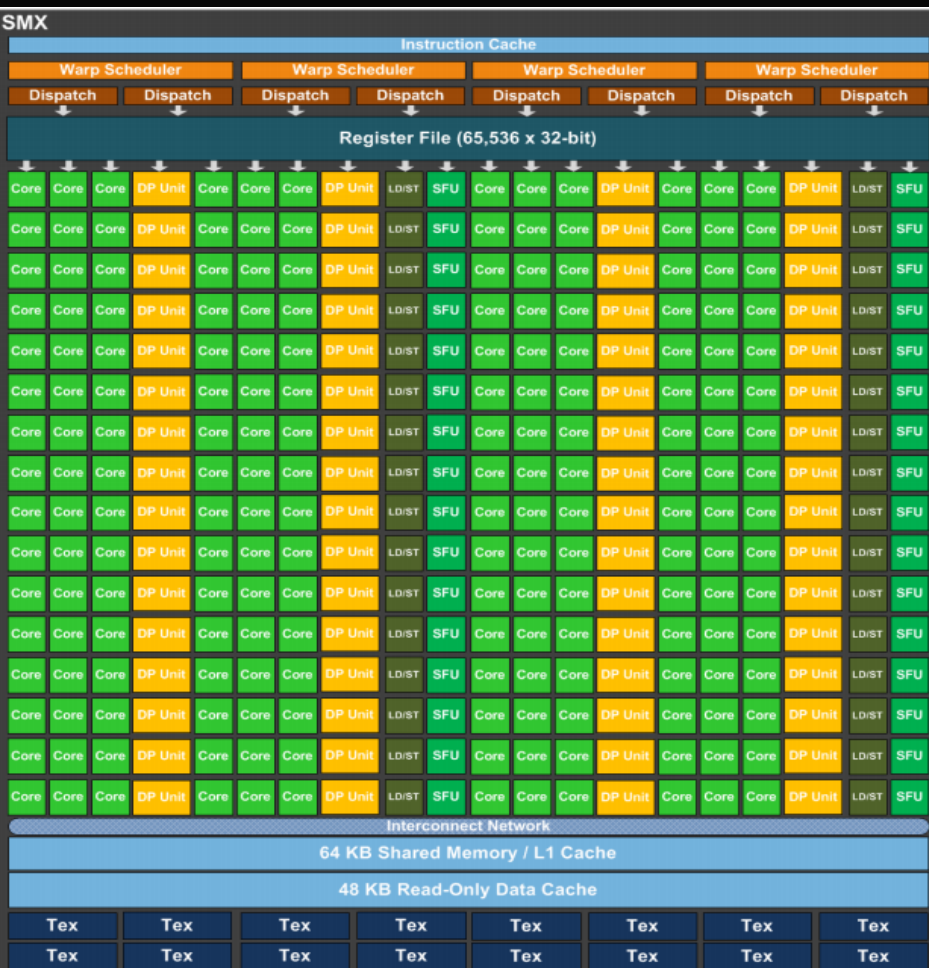

## **Kepler CUDA Cores**

**Floating point & Integer unit**

- **IEEE 754-2008 floating-point**   $\bullet$ **standard**
- **Fused multiply-add (FMA) instruction for both single and double precision**
- **Logic unit**
- **Move, compare unit**
- **Branch unit**

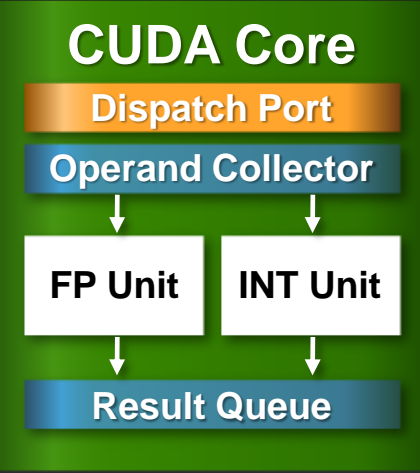

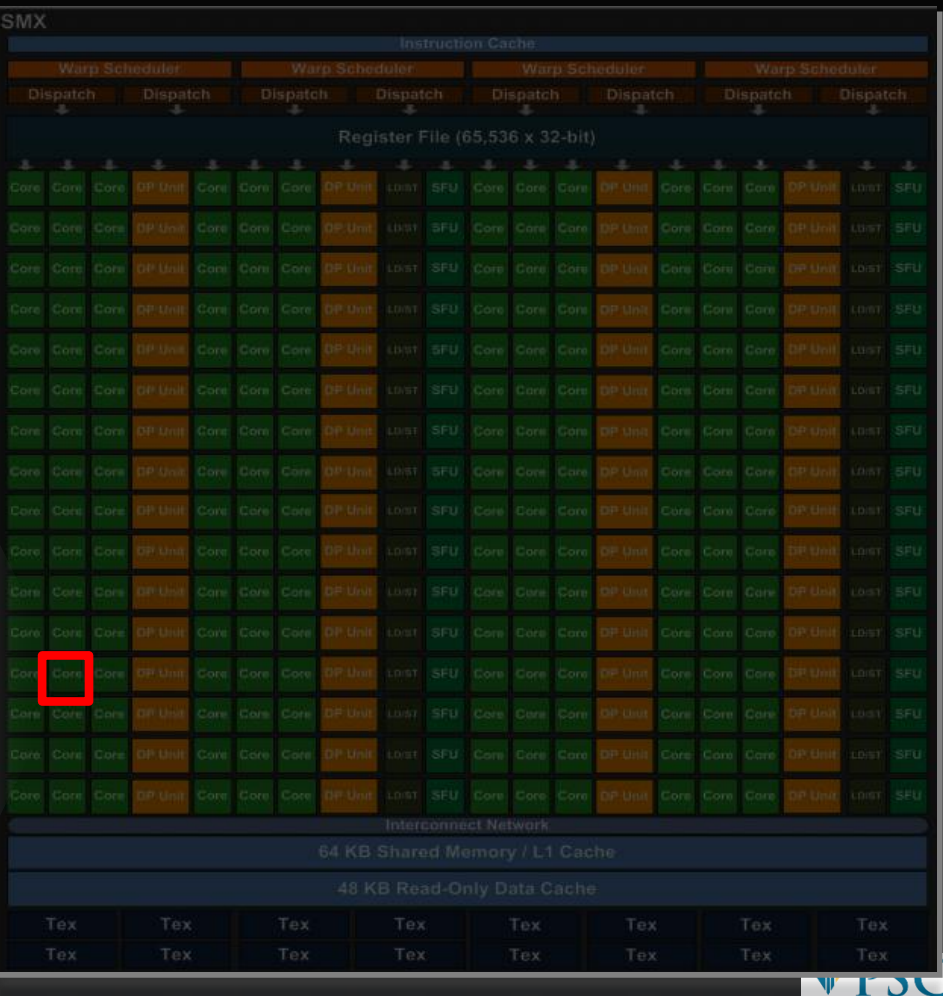

## **Data Flow Gets Complicated**

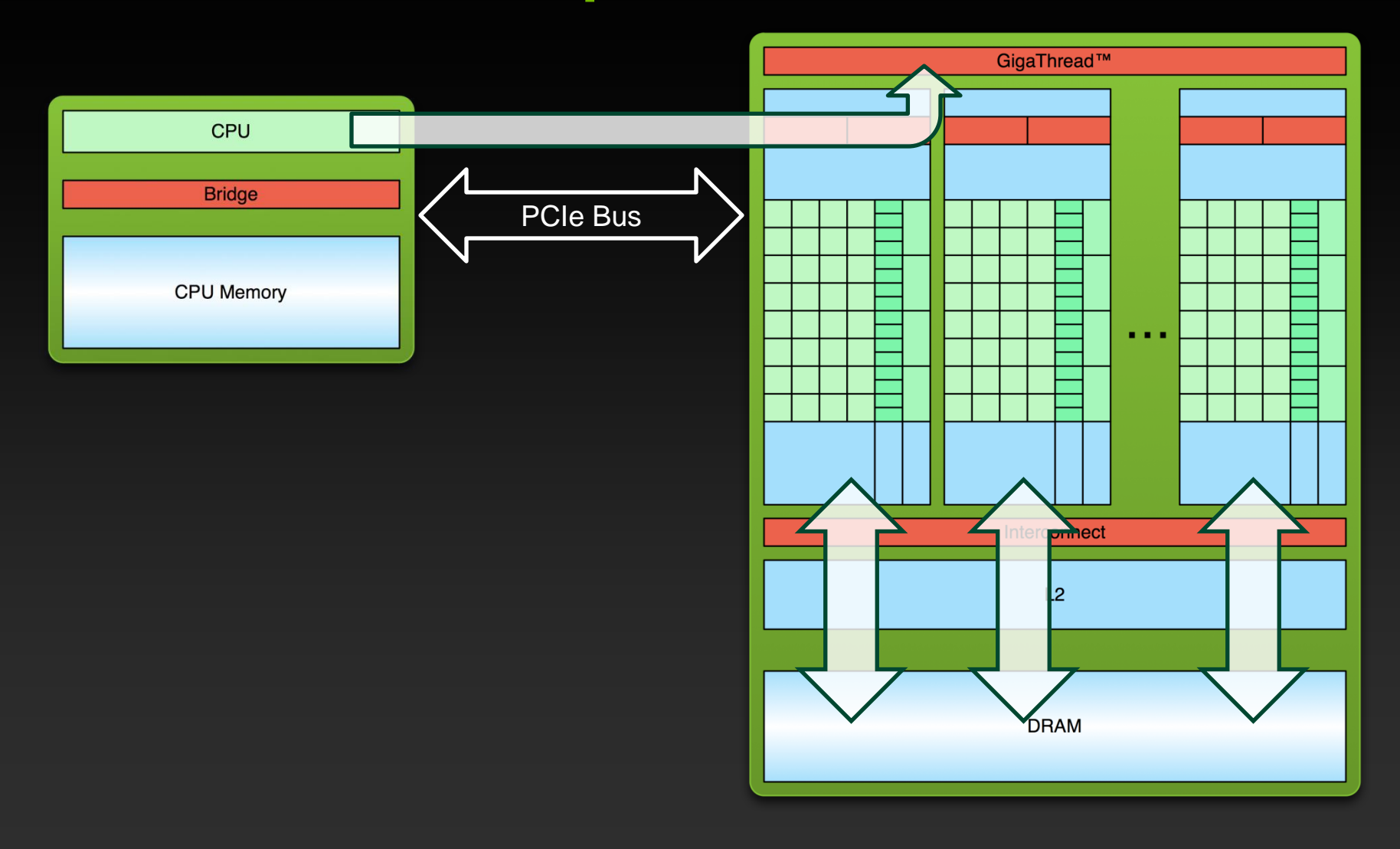

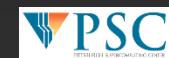

## **Anatomy of a CUDA Application**

- **Serial code executes in a Host (CPU) thread**  $\bullet$
- **Parallel code executes in many Device (GPU) threads**  $\bullet$ **across multiple processing elements**

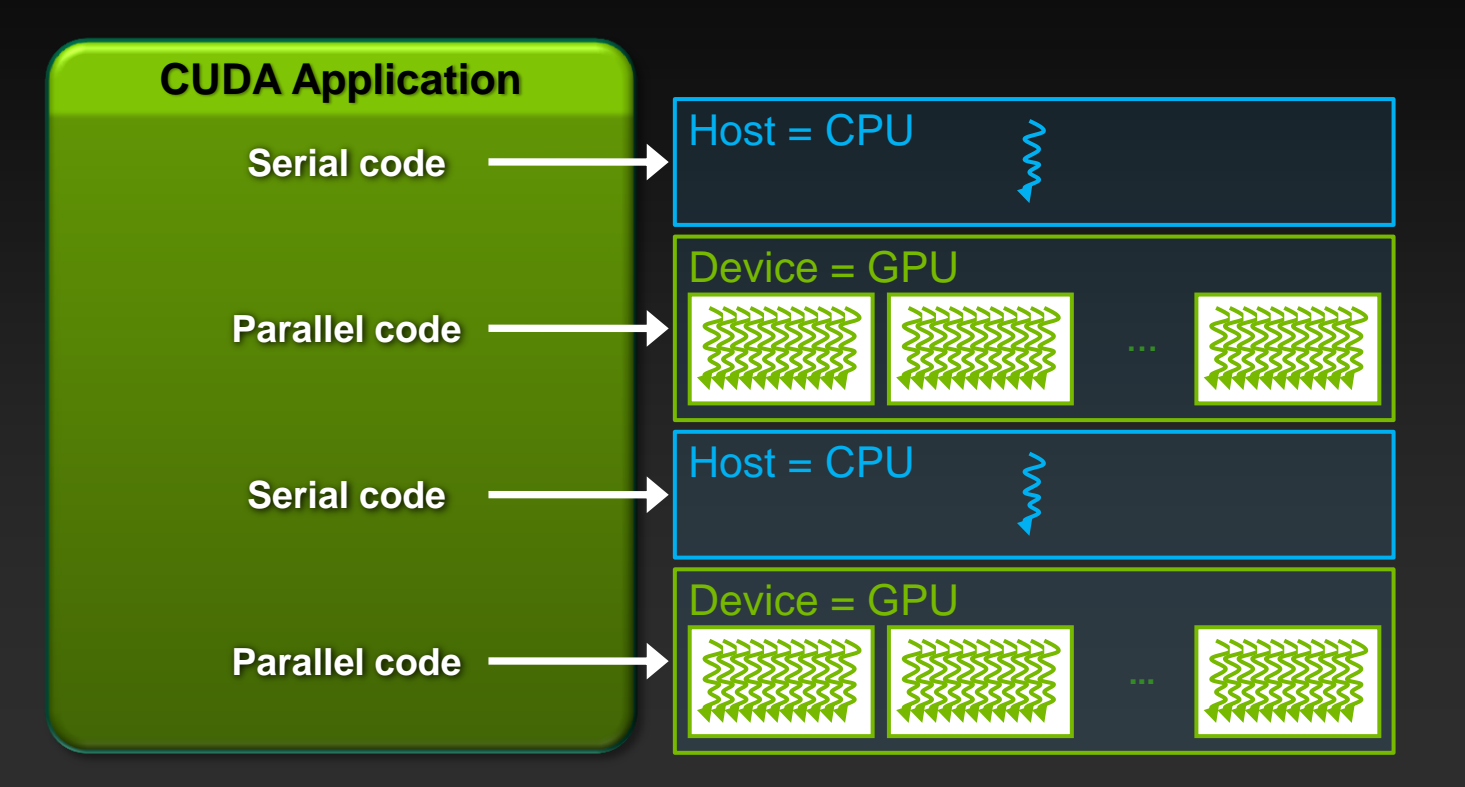

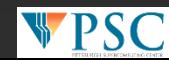

# **OpenACC Directives To The Rescue**

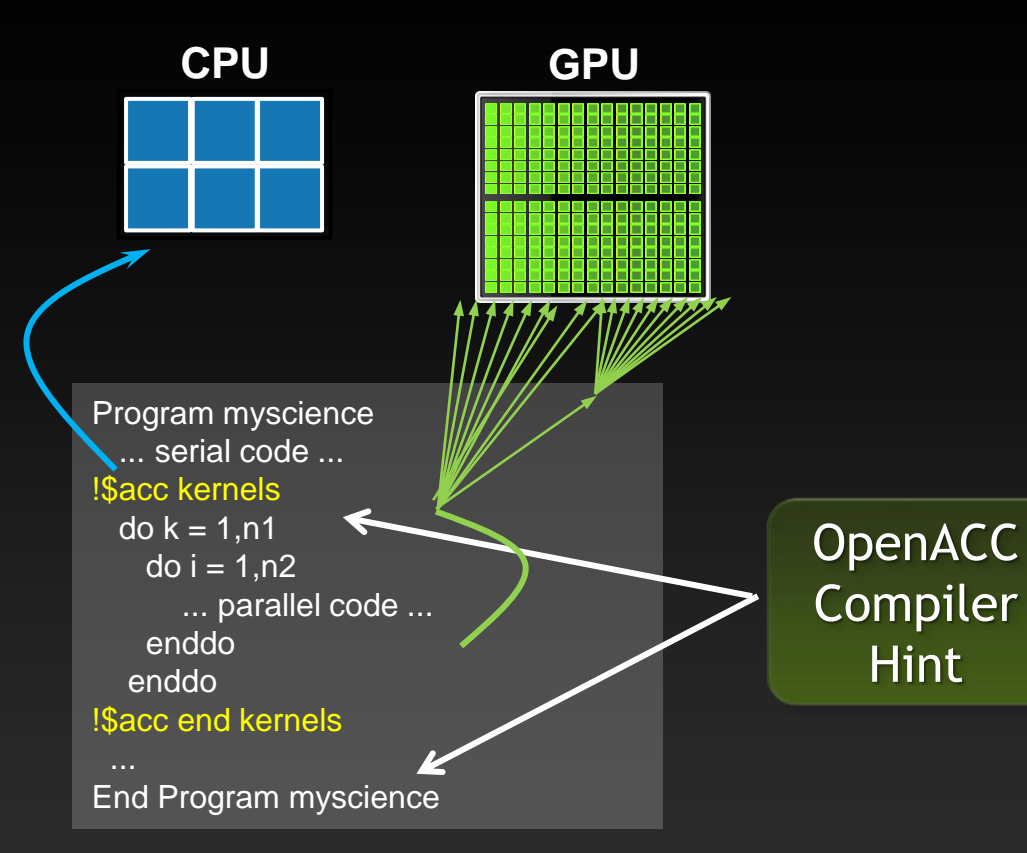

Simple Compiler hints

Compiler Parallelizes code

Works on many-core GPUs & multicore CPUs

**Your original Fortran or C code**

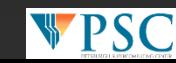

## **Familiar to OpenMP Programmers**

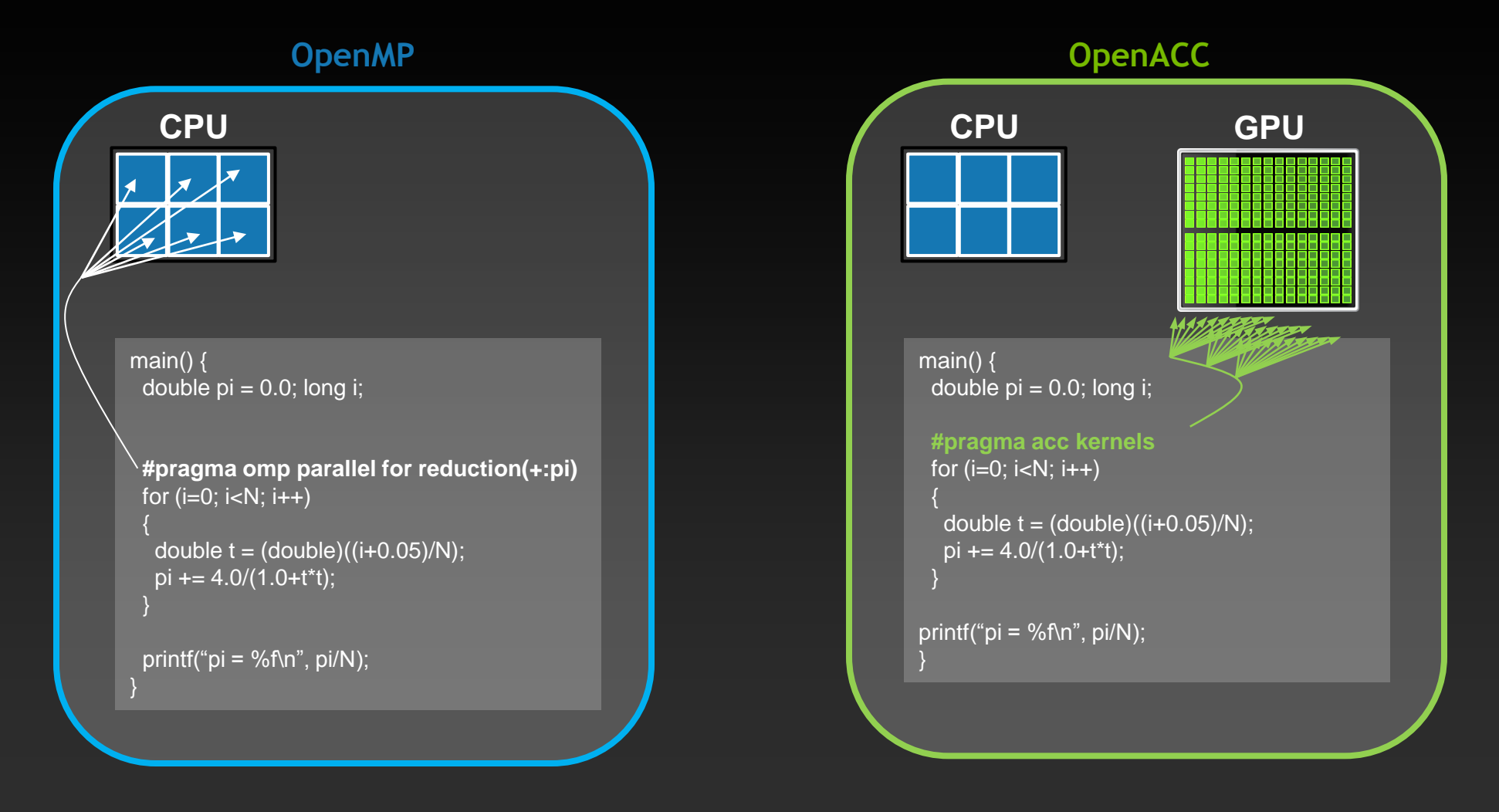

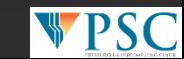

## **Simple example code**

```
int main(int argc, char **argv) 
\mathbf{f}int N = 1<<20; // 1 million floats
  if (argc > 1)
    N = \text{atoi}(\text{argv}[1]);float *x = (float*)malloc(N * sizeof(float));float *y = (float*){malloc}(N * sizeof(float));for (int i = 0; i < N; ++i) {
    x[i] = 2.0f;y[i] = 1.0f; } 
   saxpy(N, 3.0f, x, y); 
   return 0; 
}
```

```
#include <stdlib.h> 
void saxpy(int n, 
             float a, 
             float *x, 
             float *restrict y) 
{ 
#pragma acc kernels 
for (int i = 0; i < n; ++i)
    y[i] = a * x[i] + y[i];} 
J.
```
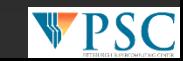

### **Compare:** *partial* **CUDA C SAXPY Code Just the subroutine**

```
__global__ void saxpy_kernel( float a, float* x, float* y, int n ){
   int i;
   i = blockIdx.x*blockDim.x + threadIdx.x;
   if( i <= n ) x[i] = a*x[i] + y[i];
}
void saxpy( float a, float* x, float* y, int n ){
   float *xd, *yd;
   cudaMalloc( (void**)&xd, n*sizeof(float) );
   cudaMalloc( (void**)&yd, n*sizeof(float) ); cudaMemcpy( xd, x, 
  n*sizeof(float),
                      cudaMemcpyHostToDevice );
   cudaMemcpy( yd, y, n*sizeof(float),
                       cudaMemcpyHostToDevice );
   saxpy_kernel<<< (n+31)/32, 32 >>>( a, xd, yd, n );
   cudaMemcpy( x, xd, n*sizeof(float),
                       cudaMemcpyDeviceToHost );
   cudaFree( xd ); cudaFree( yd );
}
```
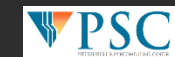

## **OpenACC Specification and Website**

**Full OpenACC 1.0 Specification available online**

**[http://www.openacc-standard.org](http://www.openacc-standard.org/)**

- **Quick reference card also available**
- **Implementations available now from PGI, Cray, and CAPS**

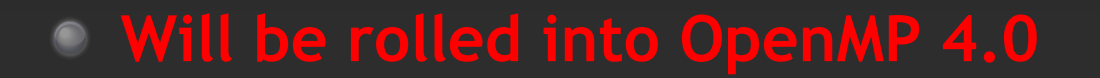

#### The OpenACC™ API **QUICK REFERENCE GUIDE**

The OpenACC Application Program Interface describes a collection of compiler directives to specify loops and regions of code in standard C. C++ and Fortran to be offloaded from a host CPU to an attached accelerator, providing portability across operating systems, host CPUs and accelerators.

Most OpenACC directives apply to the immediately following structured block or loop; a structured block is a single statement or a compound statement (C or C++) or a sequence of statements (Fortran) with a single entry point at the top and a single exit at the bottom.

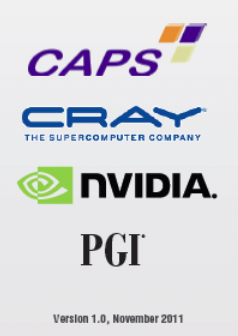

@ 2011 OpenACC-standard.org all rights reserved

## **Small Effort. Real Impact.**

**Large Oil Company**

3x in 7 days

Solving billions of equations iteratively for oil production at world's largest petroleum reservoirs

UNIVERSITY of HOUSTO CULLEN COLLEGE of EMGINEERING

**Univ. of Houston** Prof. M.A. Kayali

#### 20x in 2 days

Studying magnetic systems for innovations in magnetic storage media and memory, field sensors, and biomagnetism

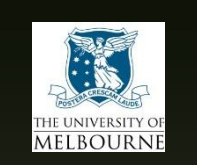

**Uni. Of Melbourne** Prof. Kerry Black 65x in 2 days

Better understand complex reasons by lifecycles of snapper fish in Port Phillip Bay

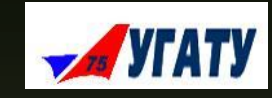

#### **Ufa State Aviation**  Prof. Arthur Yuldashev 7x in 4 Weeks

Generating stochastic geological models of oilfield reservoirs with borehole data

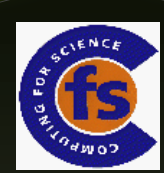

#### **GAMESS-UK**

Dr. Wilkinson, Prof. Naidoo

10x

Used for various fields such as investigating biofuel production and molecular sensors.

\* Using the PGI Accelerator Compiler

http://www.nvidia.com/object/gpu-directives-successes.html for many more.

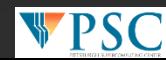

### *How did PSC get involved?*

Right people at the right place:

- We've been working with PGI on their OpenACC predecessor for a few years and…
- We've been dealing with NVIDIA as a potential collaborator for a while and...
- We have a large user base that has been considering GPGPU computing, so...
- We said "Let's do an OpenACC Workshop."

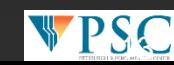

### *Results?*

We had a very successful workshop.

NVIDIA was pleased. They got some great PR and even raffled away some nice hardware to those folks providing official Application Success Stories.

There was more demand, so we decided to try it again at XSEDE '12.

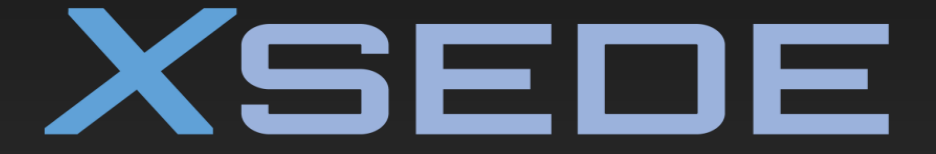

**Extreme Science and Engineering Discovery Environment** 

Also very successful.

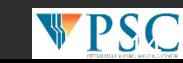

### *Meanwhile…*

The Virtual School of Computational Science and Engineering (VSCSE) asked PSC to be a satellite site for their summer programs, which we did.

Funding and support for the Virtual School are provided by the

- [Great Lakes Consortium for Petascale](http://www.greatlakesconsortium.org/) [Computation](http://www.greatlakesconsortium.org/) (GLCPC)
- [National Science Foundation](http://www.nsf.gov/) (NSF)
- [State of Illinois](http://www.illinois.gov/),
- [Committee on Institutional Cooperation](http://www.cic.net/) (CIC),
- [Internet2 Commons.](http://commons.internet2.edu/)

While their content and delivery was fine, their successful use of 2 way HD teleconferencing in conjunction with other channels was really pioneering.

Maybe we could address this pent-up demand for OpenACC training with this approach? But, bigger…

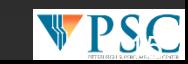

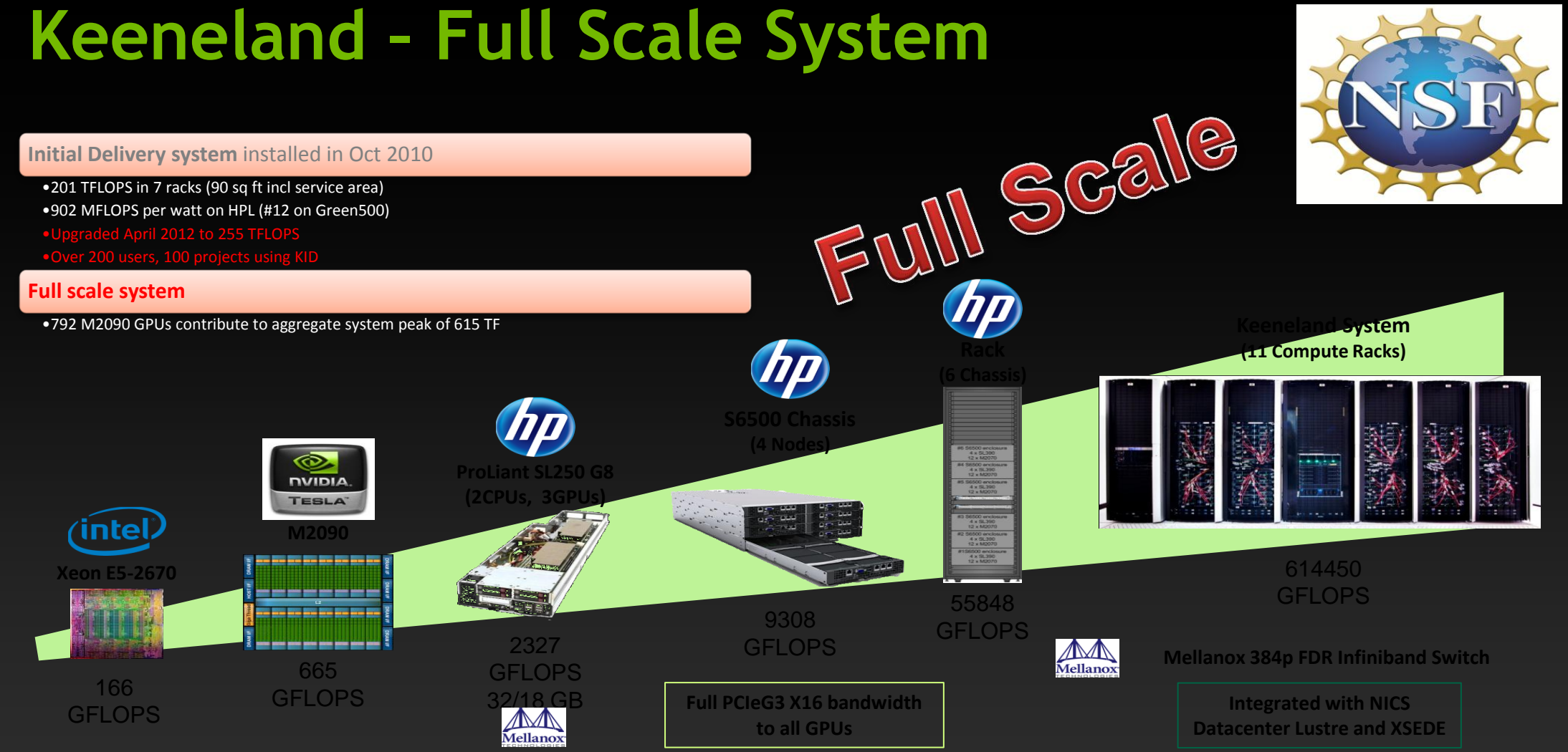

J.S. Vetter, R. Glassbrook *et al., "Keeneland: Bringing heterogeneous GPU computing to the computational science community," IEEE Computing in Science and Engineering, 13(5):90-5, 2011, [http://dx.doi.org/10.1109/MCSE.2011.83.](http://dx.doi.org/10.1109/MCSE.2011.83)* 

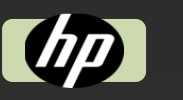

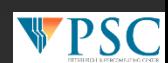

## *How big?*

*The hosts:* Pittsburgh Supercomputing Center National Institute for Computational Sciences Georgia Tech Internet2

> *Our satellite sites:* National Center for Supercomputing Applications Pennsylvania State University University of Oklahoma University of South Carolina University of Kentucky Louisiana State University University of Utah University of California, Los Angeles

**Many more turned away for this time.**

Each site with full hands-on workstations, two way AV links for questions and help, and local TA's.

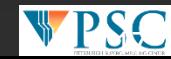

*How did we do?*

150+ attendees at all sites.

2 full days of lecture and hands-on.

No downtimes, no major real-time hiccups.

### Evaluations are extremely positive. Projects in works.

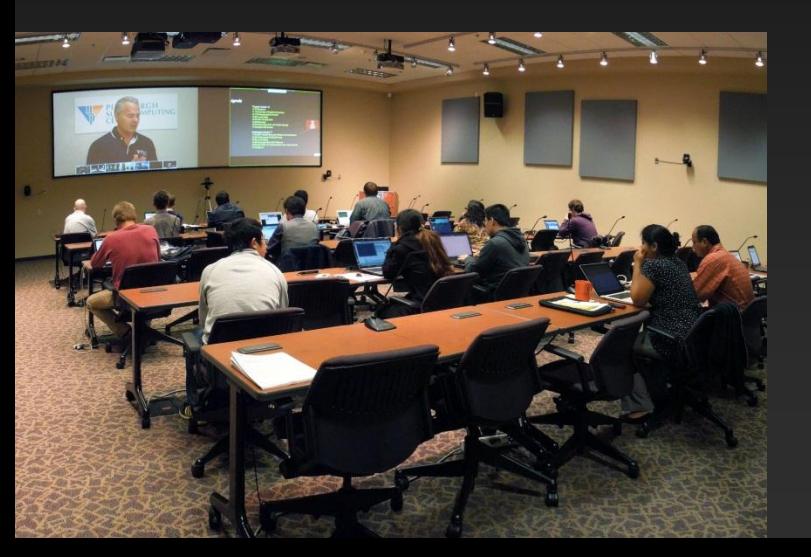

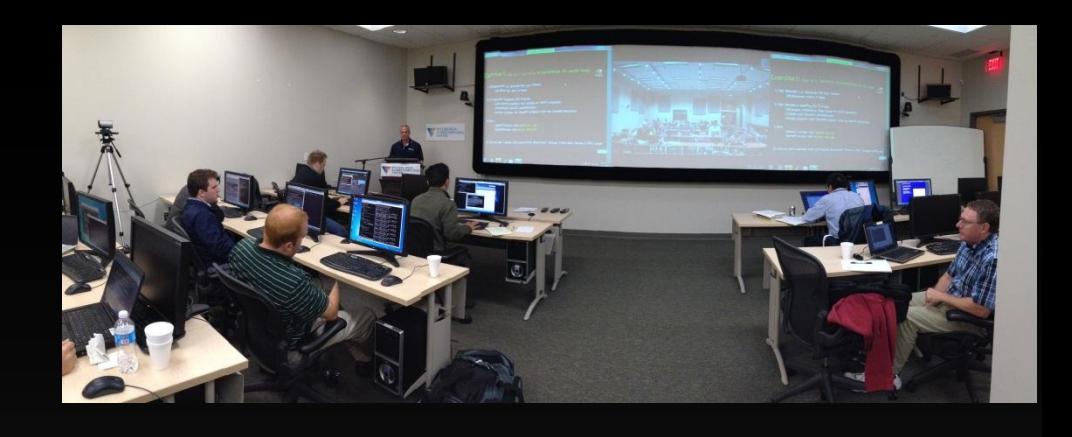

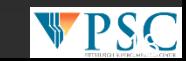

### *What Next?*

We are in post production to turn this workshop in to an on-line seminar.

We are already producing another OpenACC workshop in January to accommodate all of the remote sites we had to turn away. We will also take the opportunity to update this one even further.

We will use our new expertise in remote delivery to conduct workshops on related subject such as MPI and OpemMP.

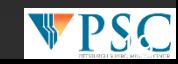

*Particularly helpful parties.*

NICS: Bruce Loftis

PGI: Doug Miles, Michael Wolfe

NVIDIA: Roy Kim, Mark Harris, Mark Ebersole

And others that I am doubtless overlooking.

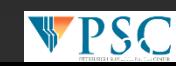

### *Don't Forget*

If you found this interesting, and potentially useful, please visit our January 15<sup>th</sup> and 16<sup>th</sup> workshop site to see if you want to attend remotely:

<http://www.psc.edu/index.php/training/openacc-gpu-programming>

also readily findable from

psc.edu

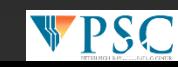